**:: Propos** moniteur 92

Décembre 2007

### **:: Propos**

## **Robotique et culture scientifique**

Réaffirmer l'importance que chacun d'entre nous se doit d'accorder à l'enseignement des sciences et de la technologie, c'est souligner la place de choix qui leur est faite dans les programmes. C'est aussi évoquer le socle commun et les enjeux majeurs d'une culture scientifique pour tous les élèves qui nous sont confiés et qui seront les citoyens de demain.

Faire acquérir des connaissances, développer les capacités inductives et déductives de l'intelligence sous ses différentes formes, forger chez chacun les attitudes qui permettent de questionner le monde, de développer le goût de la recherche et l'esprit critique, de resituer les savoirs enseignés dans l'histoire de l'humanité, sans oublier la dimension citoyenne qui prépare à l'insertion sociale, économique et politique, sont les objectifs qui nous sont clairement assignés.

Les robots sont partout dans notre quotidien. Il est important de familiariser nos élèves avec les processus automatisés et le traitement numérique des informations.

L'intérêt des enfants pour la robotique n'est pas nouveau. Il est surtout spontané. Proche de l'univers des jeux de construction et d'assemblage, la robotique permet à l'élève de se mettre en projet, de faire des choix. Guidé par l'enseignant et

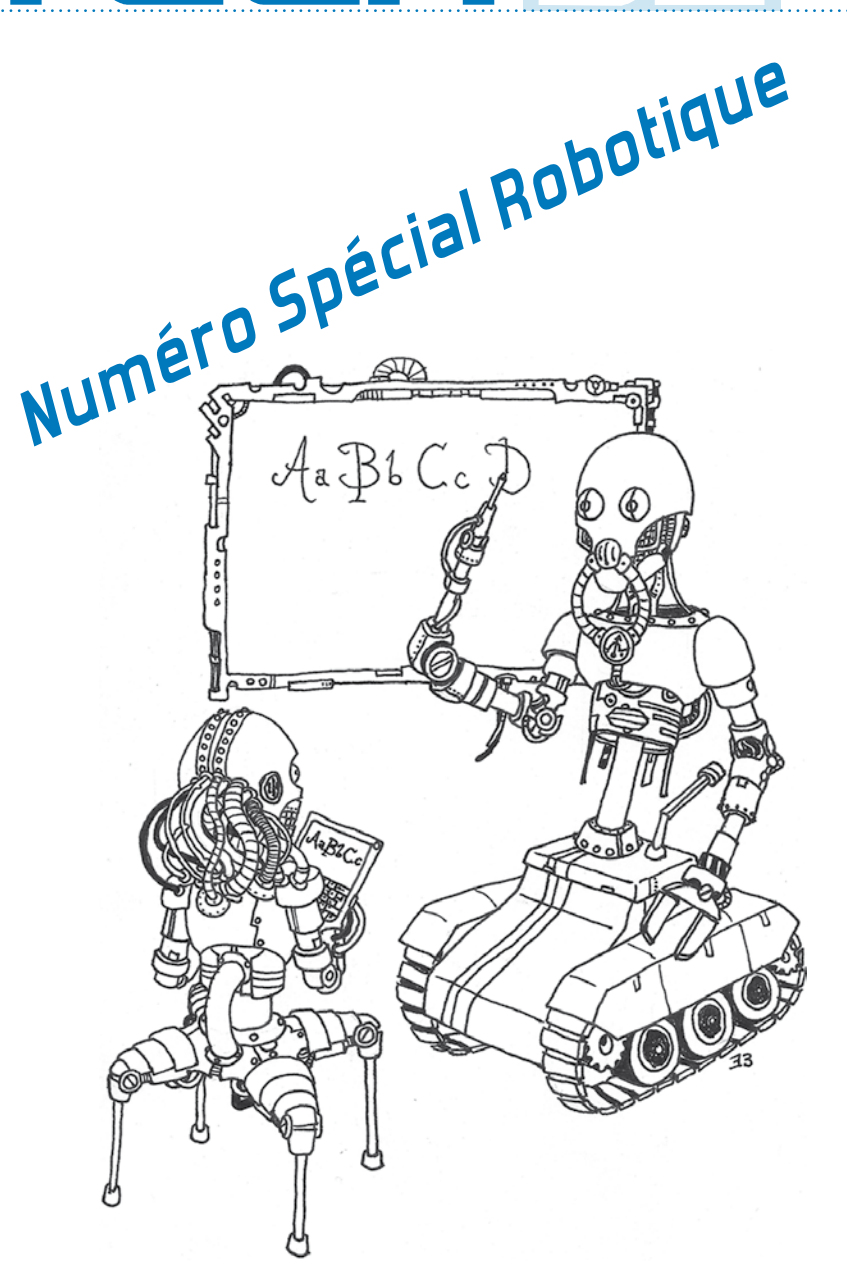

# *ARTEC***, quand Arts et Technologie se rencontrent…**

Trois jours de challenges robotiques et de défis technologiques destinés aux élèves des écoles primaires, collèges et lycées.

### notre pocume

### Notre Document

*ARTEC*, quand Arts et technologie se rencontrent …

L'atelier Créer un robot virtuel avec *Squeak !*

Trucs et astuces Bien choisir vos robots

Pour vous initier Les robots jouent au curling !

Le Moniteur et... *Roamer*, le robot pédago !

Image et son Image… Mirage !

Internet et cédérom *Planète Sciences*

> :: Fiche pratique Programmer un robot...

:: Fiche pédagogique Roulez jeunesse !

:: et bien entendu Propos

Vue sur la presse

enen **SERVICES CULTURE ÉDITIONS RESSOURCES POU** L'ÉDUCATION NATIONALE CRDP ACADÉMIE DE VERSAILLES CDDP **HAUTS-DE-SEINE** 

**Directeur de publication**: Jean-Louis Duguet **Rédacteur en chef** : Denis Brunet **Comité de rédaction** :

Philippe Cloteaux, Alain Luboz, Jean-Claude Ripert, Christophe Soubeyran, Romain Treppoz, Paul Vacquant **Illustration** : Ewen Brunet. **Mise en page** : Denis Brunet, Guy Fontaine

**Prix :** 2 € **Tirage :** 3700 exemplaires **Contact** *: CourrierMoniteur92@crdp.ac-versailles.fr* **Dépôt légal** : 4e trimestre 1989 **Cddp92** : 2 bis, rue Damiens - 92100 Boulogne-Billancourt **Tél.**: 01 41 41 59 59 **Tcp.**: 01 41 41 59 79 **Adresse électronique** : *cddp92@crdp.ac-versailles.fr*  **Site Internet** : *www.cddp92.ac-versailles.fr/*

### *ARTEC***, quand Arts et Technologie**  s o m m a i r e **Roulez jeunesse ! se rencontrent …**

*ARTE*C accueille le Colloque Francophone de Robotique Pédagogique qui réunit enseignants et chercheurs sur le thème général de l'apprentissage des sciences et de la technologie.

Depuis une quinzaine d'années, les lundis, mardis et mercredis précédant l'Ascension sont le théâtre d'une étrange agitation à La Ferté Bernard, petite ville du nord de la Sarthe, à l'occasion du Festival *ARTEC* (Arts et Technologie).

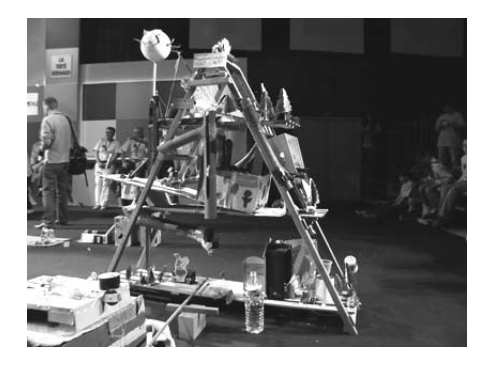

Ce festival propose aux élèves différentes activités centrées autour de ces deux pôles. Celles-ci sont préparées entre novembre et la semaine du festival. Concernant la partie artistique, un thème et une technique ou une idée de réalisation finale sont proposés dès le début de l'année par les conseillers pédagogiques. Les participants sont invités à des activités de recherches et de productions. Les travaux réalisés au cours de l'année seront exposés en ville pendant le festival. Les règlements des épreuves technologiques sont imaginés et rédigés par l'association *Planète Sciences* de la Sarthe et sont préalablement soumis à l'approbation de l'Inspection d'Académie avant d'être envoyés aux écoles. Les inscriptions sont recueillies dès la rentrée et jusqu'en décembre. Trois types d'épreuves sont

proposés à partir de ces réglements et déclinés pour les écoles, les collèges et les lycées, une journée étant réservée à chaque type d'établissement.

### : : Les trois épreuves

Pour le challenge de robotique, il s'agit d'imaginer, de concevoir et de construire un mobile filo-guidé capable de remplir une mission, différente chaque année. En 2006-2007, le défi consistait à récupérer assiettes, verres et couverts disséminés sur la piste de jeux et à les déposer, voire à les disposer sur une table. Cette année, le projet s'articule autour de la construction d'une usine. Pour y parvenir, le mobile doit pousser, prendre, soulever et déposer des briques sur une piste figurant le chantier. Ce mobile, que les enfants appellent familièrement leur « robot » et son pupitre de commande doivent être construits presque entièrement avec des matériaux et éléments de récupération. Lors de la compétition, seuls sur la scène et encouragés par leurs camarades, trois élèves s'occupent de l'installation de la structure et du pilotage du robot sans intervention directe sur celui-ci.

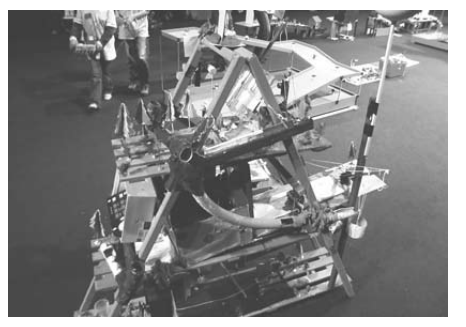

s T c

ួក<br>ខូ ⊇

Pour le prix Martial Vivet, il s'agissait, les années précédentes, de construire la machine la plus perfectionnée possible. Cette année, il faut imaginer et construire la maquette d'une maison écologiquement adaptée. Un jury de professionnels et d'enseignants est chargé d'examiner les inventions et réalisations présentées par les classes.

Le défi technologique consiste à réaliser une construction en quatre heures, le jour même de la compétition. Bien sûr, depuis le lancement du projet, les classes ont pu rechercher (manuels, documents, ressources numériques…), essayer et expérimenter (matériaux, assemblages, techniques, organisation…). L'année dernière, il s'agissait de réaliser

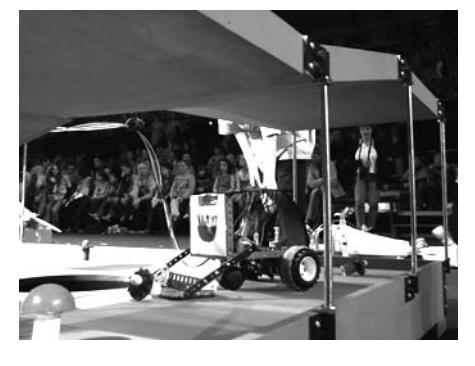

un pont le plus léger possible avec des spaghettis et de la colle thermo-fusible. Cette année, année polaire oblige, il leur faudra construire un igloo en morceaux de sucre assemblés à l'aide d'une colle de leur fabrication. Les igloos seront soumis à des tests de résistance et à un contrôle de régularité (forme et taille des briques, surface…).

#### : : Un dossier exigeant

La participation est soumise à l'obligation de déposer auprès des organisateurs, le jour de la rencontre, un dossier technique sur la réalisation présentée. Celui-ci, transmis sous forme de fichiers informatiques compilés sur un cédérom, détaille les recherches effectuées, les activités organisées pour valoriser la réalisation finale. Il est expédié à toutes les écoles participantes.

### : : Un défi en lien avec les programmes

Un accompagnement pédagogique et technique est assuré par les permanents de *Planète Sciences* de la Sarthe et par le conseiller pédagogique Sciences et TICE. Ce dernier aide les enseignants à organiser leur projet et à articuler réalisation et apprentissages dans le cadre des programmes. Il propose des orientations de recherche et apporte des réponses techniques lors de visites de classe ou en utilisant la messagerie électronique. Cette communication en situation réelle est bien sûr l'occasion de valider des compétences B2i.

Réunis et motivés autour d'un défi ambitieux, les élèves et leur maître vont, durant toute l'année, avoir l'occasion de mettre en œuvre une réelle démarche de projet. Ils auront ainsi vécu des temps de conception, d'imagination, d'investigation, de production d'écrits et de mise en forme, de recherche documentaire et de communication facilités par l'usage des nouvelles technologies. Cette expérience aboutira à une évaluation finale effective, sans négliger l'évaluation continue de pilotage, mise en place par le maître tout au long des activités. La journée phare du mardi qui met en compétition les écoles primaires permet aux concurrents de se retrouver et de se confronter dans une ambiance festive parfois très animée.

#### : : Associer plaisir et acquisition de compétences

Il y a une dizaine d'années, l'ordinateur était utilisé par les élèves pour piloter le robot. La présence de Martial Vivet<sup>(1)</sup> en Sarthe et les activités du LIUM (2) autour d'un projet comme *RobotTeach* incitaient chacun à pratiquer la robotique pédagogique à l'école… C'était l'âge d'or du langage *Logo* et une période extraordinaire pour des esprits novateurs qui exerçaient dans une grande liberté pédagogique. Avec une pointe de nostalgie, nous constatons que cette utilisation de l'ordinateur dans le cadre du festival est un peu en retrait. Néanmoins, les classes participantes s'inscrivent

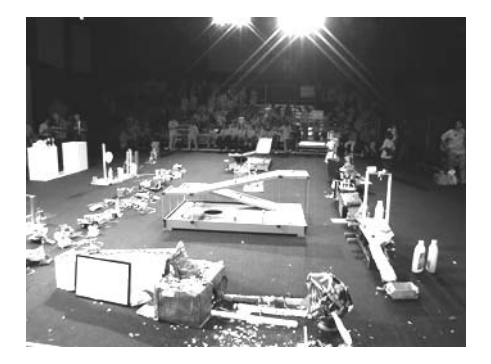

dans une réelle démarche de projet en donnant un sens clairement identifiable à des apprentissages parfois ressentis comme éloignés de la réalité. En outre, la compétition, dépourvue de gains ou de prix, permet une confrontation saine lors de chacune des épreuves du festival. Celles-ci invitent tous les élèves à prendre du plaisir et à mettre à profit la construction de savoirs, savoir-faire et savoir-être utiles tout au long de leur scolarité. Il est à noter la participation régulière de classes de CLIS et d'IME, signe de l'intérêt profond que les maîtres peuvent trouver à ces défis.

#### **Marc Tavera**

Conseiller pédagogique Sciences et Technologie La Ferté-Bernard *marc.tavera@ac-nantes.fr*

(1) Enseignant, chercheur et fondateur du LIUM, promoteur en France du concept de robotique pédagogique, décédé en 1999. (http://www*in fo .uni v -l em an s . f r /d ep9\_a c tuali t e s /A c tuali tes2007/RueMartialVivet/RueMartialVivet.html)* (2) Laboratoire d'Informatique de l'Université du Maine).

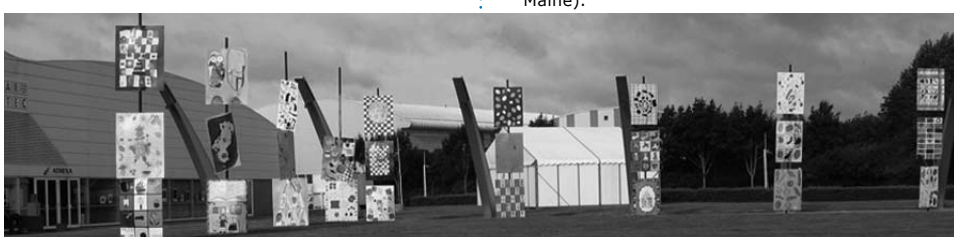

## **bRèUes**

### : : Robots et Littérature

**Isaac Asimov** (1920-1992), l'un des pères de la science-fiction du 20<sup>e</sup> siècle, a édicté les trois lois fondamentales de la robotique. Leur objet est de rendre le comportement d'un robot inoffensif pour les humains, en réaction à l'image d'un monde futur peuplé de robots humanoïdes qui se retourneraient contre leurs créateurs (Frankenstein…). **Première loi** : un robot ne peut pas porter atteinte à un être humain, ni permettre par son inaction que du mal soit fait à un être humain. **Deuxième loi** : un robot doit obéir aux ordres donnés par les humains, sauf si ces ordres sont en contradiction avec la première loi. **Troisième loi** : le robot protège son existence tant que cette protection n'est pas en contradiction avec les deux premières lois.

En fait, il existe une quatrième loi, *la loi Zéro*. Inventée par deux robots, elle leur donne le droit de s'attaquer à des hommes, s'ils mettent l'humanité en danger... à vos claviers.

### : : Le langage *LOGO*

Avez-vous déjà entendu parler de *LOGO* ? Si vous n'avez pas connu les années 80 et le plan *Informatique Pour Tous* (*IPT*), probablement pas. Peutêtre pensez-vous que ce langage de programmation est trop vieux ou trop compliqué pour être utilisé en résolution de problème ou en géométrie par les élèves ? C'était sans doute vrai à l'époque mais les progrès en informatique ont permis la modernisation et le renouveau de ce langage sous une forme plus conviviale. Parmi les multiples versions, citons l'adresse *http://perso.orange.fr/ logoplus* où vous trouverez une version francophone du langage *LOGO* (pour *Windows*), des fiches d'activités ainsi que d'autres logiciels pédagogiques gratuits à télécharger.

### **Créer un robot virtuel avec** *Squeak* **! Image… Mirage !**

*Squeak* (1) est un logiciel gratuit et simple à utiliser. Il propose une interface graphique pour créer facilement un robot virtuel et simuler ses déplacements.

*Squeak* s'appuie sur *E-toys*, un environnement de programmation à base de scripts visuels adapté aux enfants dès le cycle 2. Il permet de commander et de connecter entre eux des objets graphiques appelés morphes : fenêtres, boutons, menus, dessins, formes vectorielles. Nous allons donc pouvoir créer un petit « robotobjet », changer ses propriétés et son comportement en fonction de son environnement et simuler des déplacements.

#### : : Dessiner le robot

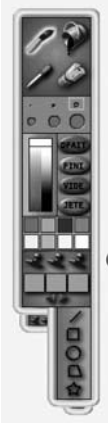

Pour créer votre robot, lancez le logiciel puis utilisez l'outil de dessin, représenté par un pinceau, qui se trouve dans l'onglet *Navigation*. Utilisez les couleurs ; bref, laissez libre cours à votre imagination puis cliquez sur *Fini*.

Pour le modifier, maintenez la touche *ALT* en cliquant sur votre robot. Il s'entoure alors d'un halo. Des icônes de cou-

leurs différentes offrent de nombreuses possibilités de modification.

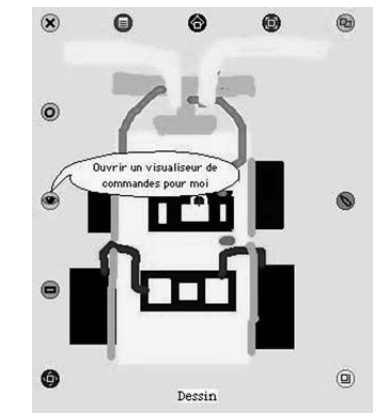

L'intérêt ici est bien entendu d'animer votre robot. Pour cela, nous allons cliquer sur l'œil bleu clair.

#### : : Programmer votre robot

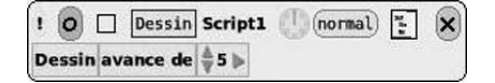

En haut des commandes, changez le nom de l'objet *Dessin* en *Robot*. Attrapez et faites glisser la brique dans une partie libre de l'espace de travail. Un script s'ouvre alors avec une ligne de commande. Cliquez sur le point d'exclamation pour tester le script. La voiture avance. Cliquez sur l'horloge : le script est lancé et s'exécute huit fois par seconde.

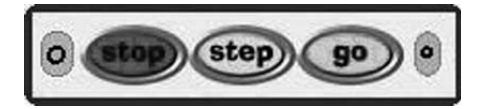

Sélectionnez les feux tricolores dans l'onglet *Accessoires* pour commander le robot. Tous les scripts (en mode pause ou actifs) obéissent aux feux.

### : : Ajouter des commandes

Ajoutez au script la commande *tourne de 5* et le robot tourne en rond. Diminuez cette valeur et le cercle s'agrandit. Fixez la valeur à zéro pour aller en ligne droite et utilisez des valeurs négatives pour tourner à gauche.

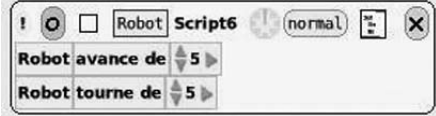

Ajoutons une condition au programme : si le pare-choc du robot de couleur verte

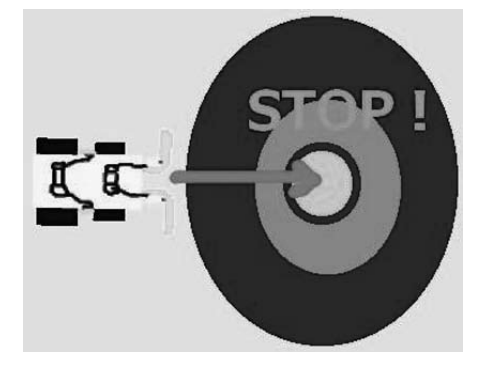

touche une partie bleu clair (le centre de la cible), il s'arrête.

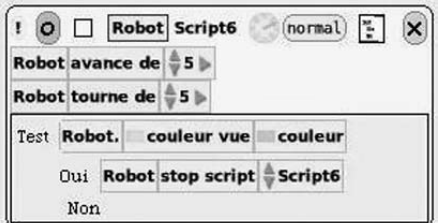

C'est parti ! Vous pouvez aussi visualiser le trajet du robot en ajoutant l'instruction *Trace des crayons.*

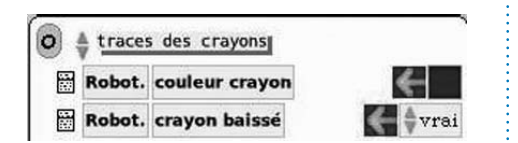

Le résultat est illustré par la figure cidessous.

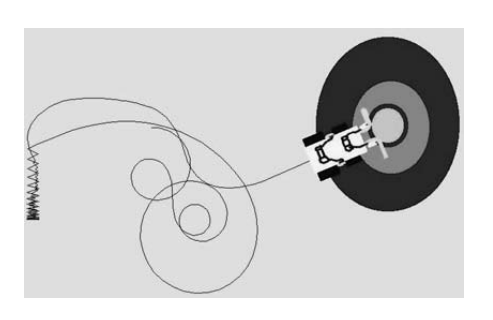

decembre 2007 5

**Philippe Sudre-Rouffaux** Animateur TICE du Pôle-Ressources Nord *Philippe.Sudre-Rouffaux@ac-versailles.fr*

(1) *http://www.squeak.org/Download/*

La cellule TICE de l'Inspection académique dispose de deux types de robots *Lego® Mindstorms* que vous pouvez emprunter dans le cadre de stages, de projet d'école ou de cycle.

le moniteur et**...** trucs et astuces

Pour les *RCX*, bien adaptés à des élèves de primaire, nous disposons de six ensembles *base-218 pièces* et six ensembles *compétition-828 pièces* comprenant une ou deux briques programmables, deux moteurs, des capteurs de contact et de lumière. Avec ce matériel, deux classes peuvent construire différents modèles du plus simple au plus perfectionné, en fonction des objectifs des enseignants.

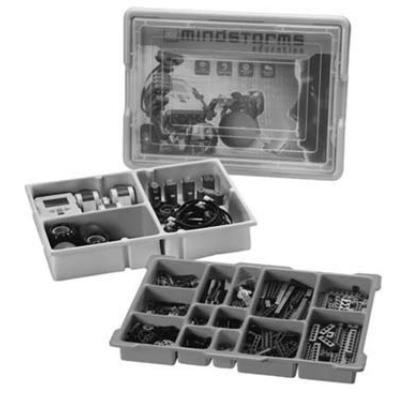

Chaque boîte comprend également un livret qui aide à la prise en main aisée du matériel, des instructions de construction, des idées de projets ainsi que des fiches d'identification des pièces. Vous pouvez ainsi traiter sans difficulté le programme de technologie (engrenages, levier, électricité...). Les robots fonctionnant à piles, il a été prévu l'achat de piles rechargeables ou de batteries et de chargeurs. Le robot et l'ordinateur communiquent à l'aide d'une tour infra-rouge *USB*. Le logiciel accompagne pas à pas les utilisateurs, en proposant une découverte des différents blocs de programmation et des défis qui vont progressivement nécessiter la découverte

de toutes les fonctions des capteurs. Le micro-ordinateur *RCX* est le cerveau du robot. On peut y fixer toutes les pièces *Lego®*, des capteurs, des moteurs et des engrenages. Reste à le programmer : il dispose de trois entrées (trois capteurs maximum) et de trois sorties (trois moteurs).

Pour le *NXT*, plus évolué et conseillé en fin de cycle 3, 12 mallettes sont disponibles. Elles comprennent chacune 1 pack de base et 1 pack supplémentaire. Cela permet d'avoir plus de 1 000 pièces dont la brique programmable à 4 entrées et 3 sorties, 3 moteurs avec capteur de rotation intégré, 2 détecteurs de contact, 1 détecteur de lumière, 1 capteur ultrason et 1 capteur audio.

L'ordinateur et le robot communiquent à l'aide d'un câble *USB* ou par *Bluetooth.*

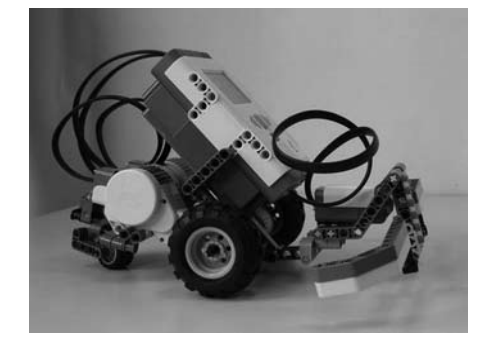

Le *NXT* est plus performant que le *RCX* mais l'interface de programmation est plus complexe.

**Philippe Sudre-Rouffaux** Animateur TICE du Pôle-Ressources Nord *Philippe.Sudre-Rouffaux@ac-versailles.fr*

Si vous désirez utiliser ce matériel, n'hésitez pas à contacter la cellule TICE92 : *tice92@ac-versailles fr* (tél : 01 40 97 34 62). *Jeulin* distibue ce marériel: *http://www.jeulin.fr*

### Les robots jouent au curling !

Depuis quatre ans, une salle de l'école Jules Ferry à Nanterre est dédiée à la robotique ; on y fait fonctionner un atelier périscolaire et une étude robotique.

Les classes fréquentent aussi la salle à tour de rôle. Chaque année, un groupe participe au concours *FLL* (1) organisé à la Cité des Sciences et de l'Industrie. Le matériel a été acheté progressivement par la mairie et l'école.

*6 PC* (sous *Windows 98*) dotés du logiciel de programmation et de la borne de communication avec le robot sont installés autour d'une grande table d'essais d'environ 2 m x 1 m et les pièces *Lego®* triées sont rangées dans de grands bacs pour permettre aux petits un accès aisé au matériel. Cette organisation permet d'accueillir une classe entière et autorise une liberté de mouvement très importante car les élèves sont autonomes durant toute la séquence.

### : : Découverte de la robotique

Voici le récit d'une séance de deux heures en CP. Les *PC* sont allumés et le logiciel de programmation lancé. Au centre de la table, sur laquelle est dessinée une cible, sont disposés 6 robots mobiles constitués du boîtier programmable et d'un système de locomotion à 4 roues.

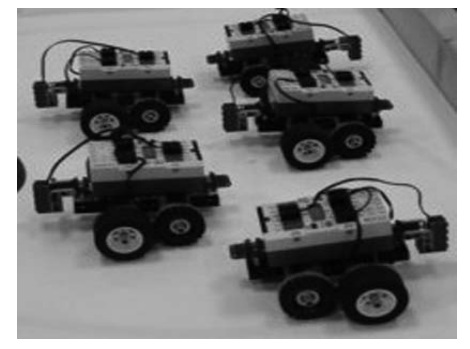

Après avoir rappelé les règles de déplacement et les consignes d'utilisation du matériel, les élèves sont interrogés sur leurs connaissances de l'univers robotique, ils réfléchissent sur les fonctions importantes d'un robot et essaient d'en formuler une définition. Ils découvrent ensuite l'interface de programmation et le mode opératoire pour transférer dans le robot les programmes créés (30 min).

#### : : Quel défi ?

Il ne reste plus qu'à proposer un défi ; ce sera... le curling ! « Philippe nous a lancé un défi. Nous devions faire partir notre robot de la case départ, avancer avec un objet en essayant d'aller dans la cible 10 puis reculer pour revenir chercher un autre objet, repartir à nouveau et, pour finir, reculer à la case départ ». Deux essais seront comptabilisés.

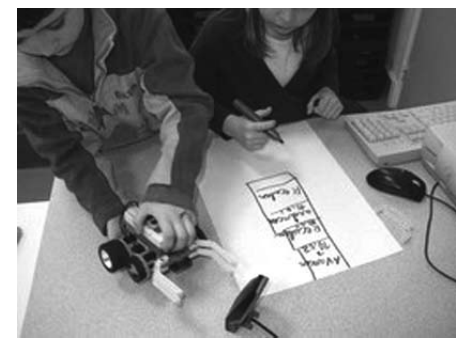

Les élèves sont répartis en 6 groupes de 4 à 5. Chacun a un rôle : **programmateur, constructeur, journaliste, testeur**. La mission ne peut être réussie qu'avec le concours de tous.

### : : À chacun son rôle

Le **programmateur** élabore une suite d'instructions à l'aide des blocs-commande du logiciel pour que le robot effectue les mouvements requis et télécharge les programmes.

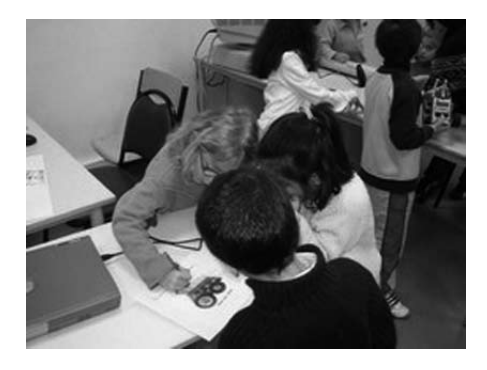

Le **constructeur** fabrique un outil adaptable au robot pour que celui-ci effectue les opérations demandées (ici, prendre le palet et le déposer).

Le **testeur** est responsable des déplacements du robot ; il effectue le lancement du programme sur la table d'essais et rend compte des problèmes ou des réussites, de ce qui n'a pas fonctionné, de ce qu'il faut changer ou faire évoluer...

Le **journaliste** prend les notes pour le groupe (ceci peut être fait sur le cahier d'expériences de la classe), rédige le programme (sous forme de dessin des blocs-commande), dessine les modifications apportées par le constructeur au robot (chaque équipe dispose pour cela d'une vue de dessus et d'une vue de côté du robot initial). Son rôle est capital et peut être doublé par un élève qui peut veiller à la bonne marche du projet, vérifier le temps écoulé, si tous les documents demandés sont prêts... En effet, le groupe ne pourra présenter son travail au reste de la classe que si tous les documents ont été produits.

pour vous initier vue sur la presse

Revenons au défi : des points sont attribués pour chaque palet qui atteint l'objectif, mais aussi quand le robot a été autonome dans ses déplacements. Une fois le défi terminé, on compte les points, ce qui permet de revenir sur les acquis en calcul (ici l'addition ; avec des plus grands, on peut compliquer en utilisant la multiplication...).

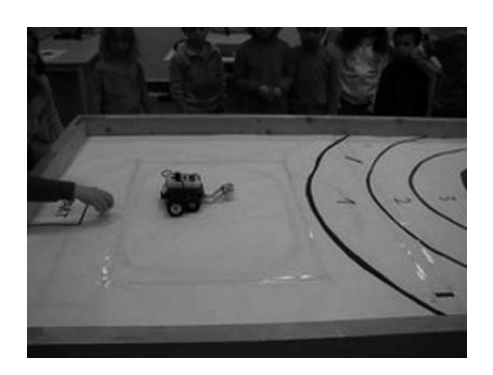

Durant le défi, les groupes sont autonomes, l'enseignant est là pour guider, résoudre les petits problèmes matériels, faire reformuler les questionnements, les certitudes, mettre le doigt sur ce qui peut être amélioré. Les équipes peuvent faire autant d'essais qu'elles le souhaitent (30 min).

Arrive le moment du premier essai comptabilisé ; chaque équipe passe à son tour, présente son robot et lance le programme. Les uns et les autres observent les stratégies des autres groupes, apprécient les solutions techniques retenues. On compte les points et on analyse la prestation du robot (15 min). Chaque équipe retourne ensuite à sa place pour modifier soit le programme, soit la partie construite mais sans pouvoir faire d'essais (15 min). Enfin, c'est le dernier essai comptabilisé et le rangement du matériel (15 min). La séance se termine par un bilan.

**Philippe Sudre-Rouffaux** Animateur TICE du Pôle-Ressources Nord *Philippe.Sudre-Rouffaux@ac-versailles.fr*

Site de l'école Jules Ferry B *http://www.ec-ferrynanterre.ac-versailles.fr* (1) *FLL* : *First Lego League http://www.firstlegoleague.org*

### **Les robots jouent au curling ! Aibo, Asimo et Nao…**

Pour ce numéro spécial, *Vue sur la presse* innove en vous proposant un numéro spécial sur les robots. Vous pourrez retrouver une revue de presse plus « traditionnelle » sur le site *web* du *Moniteur92* (1)

*SVM* de novembre 2007 publie un article sur *L'invasion des robots jouets. Nao* est un robot français nominé pour participer à la *Robocup*. Il sera peut-être le digne successeur de son ancêtre *Aibo*  vendu à 15 000 exemplaires en sept ans. Il devrait être adoptable mi-2008. Toujours dans le même numéro, un directeur d'école nouvellement retraité (et anonyme) de la région parisienne décrit son quotidien pour faire en sorte que la salle informatique de son établissement fonctionne. Pour compléter l'article, quelques adresses de *freeware* sont données. Qui est ce directeur dans les propos duquel vous retrouverez en partie des situations vécues ? Si cette revue de presse ne vous satisfait pas, *SVM* vous propose de faire la vôtre. Un dossier - *Faites votre revue de presse maison* - montre comment, en utilisant les fils *RSS* et les *podcasts*, on peut atteindre cet objectif.

*L'ordinateur Individuel,* dans son numéro de novembre, vous propose une double page avec trois photos représentant chacune un robot ayant marqué une avancée dans le domaine du robot de compagnie. Nous retrouvons le précurseur canadien *Sputnik, Asimo* le robot japonais actuel et *Nao*, le petit français, à qui l'on prédit, ici aussi, un bel avenir.

*Le Moniteur 92* vous propose de compléter ces lectures d'actualités par une rétrospective sur plusieurs années. Ainsi, vous trouverez dans le numéro 367 de la revue *Textes et documents pour la classe*, une histoire des robots, comment ils interviennent dans les usines, les lieux où ils interviennent. Le thème est

ensuite abordé sous son aspect littéraire. Détail qui a son importance, la date de parution : janvier 1985 ! Autrement dit, la préhistoire !

Nous sommes maintenant en février 2002. *La Recherche* consacre un numéro spécial intitulé : *Les nouveaux robots.*  Autour de grands thèmes *Concevoir, Réaliser, Socialiser*, tous les aspects sont abordés. Une *galerie de l'évolution vers l'autonomie* vous est proposée. Un article est consacré aux drones qui trouvent maintenant leurs applications dans le domaine militaire et dans les activités — plus controversées — de surveillance civile. Ce numéro parle déjà d'*Aibo*, le petit chien et d'*Asimo,* l'humanoïde. Un autre article étudie l'apport de la robotique dans l'aide aux handicapés.

Si vous vous intéressez aux implications de l'informatique sur la société, consultez le dernier numéro des *Dossiers de l'ingénierie éducative*, revue éditée par le *SCEREN-CNDP* qui sort un numéro consacré à l'éducation du citoyen internaute complété par un point d'actualité sur *Philosophie et Tice*.

Toujours sur le même thème, *Courrier international* titre son numéro spécial du trimestre en cours sur la révolution *Web 2.0*. Un ouvrage de référence très bien documenté.

Tous ces ouvrages, y compris *Pour la Science* et *TDC* sont disponibles à la médiathèque du *Cddp92*.

**Philippe Cloteaux** Service TICE du Cddp92 *Philippe.Cloteaux@crdp.ac-versailles.fr* (1) *http://www.cddp92.ac-versailles.fr*

### Le moniteur et.

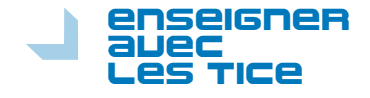

### Des robots dans l'espace *Enseigner les sciences*

Une rubrique consacrée à la robotique sera prochainement mise en ligne sur l'espace *Enseigner les sciences*. Ce site est accessible depuis le portail *Pédagogie 92* : *http://www.pedagogie92. ac-versailles.fr/* ou directement : *http:// www.sciences92.ac-versailles.fr*

Les enseignants y trouveront un descriptif du matériel disponible à la cellule TICE qu'ils pourront réserver et emprunter en ligne pour participer à l'un des défis proposés.

Les défis robotiques s'articuleront avec les volets disciplinaires du site *Enseigner les sciences*. L'un d'ordre technique (les engrenages, les leviers, les objets du quotidien...mais aussi l'énergie électrique), l'autre relatif à un dossier de recherche. Par exemple : on pourra demander au robot de ramasser des objets et de les trier en fonction de leur couleur. Le dossier de recherche associé aura pour thème : le recyclage.

Un espace permettra aux classes de communiquer au cours de leur travaux. Un forum sera disponible pour poser des questions et proposer des solutions. Les « trucs », les astuces de montage et de programmation, les innovations issues de l'expérimentation viendront ainsi enrichir progressivement la documentation. Enfin, les élèves pourront présenter leurs travaux au terme de chaque défi.

L'espace *Enseigner les sciences* présente également de nombreuses propositions d'activités du cycle 1 au cycle 3 ainsi que de la documentation dans tous les domaines scientifiques. (plus de précisions sur le site du *Moniteur92*).

**Christophe Soubeyran** Animateur TICE du Pôle-Ressources Sud Enseigner avec les TICE

## *Roamer***, le robot pédago ! Bien choisir vos robots** enseigner

Nos collègues anglais utilisent depuis des années dans le *cursus* classique comme pour la motivation des élèves en grande difficulté scolaire ou handicapés, un « robot pédagogique » : le *Roamer* (vagabond).

#### : : *Roamer*, une « tortue de sol » ?

Construit par la société *Valliant Technology* (1), ce robot permet de renouer avec des pratiques disparues en classe et un peu vite remplacées par l'apprentissage de la bureautique, du multimédia puis de la navigation sur Internet et du courrier électronique.

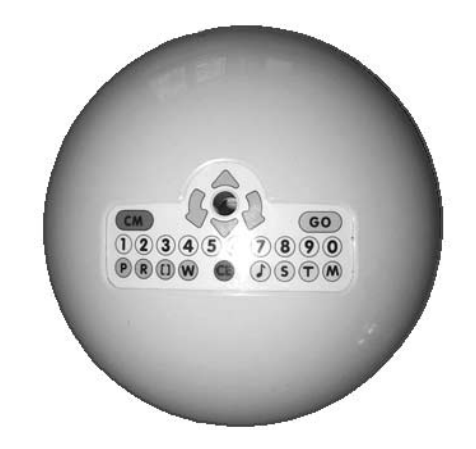

Ce robot peu cher mais fiable et robuste trouve facilement sa place dans une salle de classe. Ses seules faiblesses sont ses batteries beaucoup trop lourdes, son clavier guère ergonomique et le fait qu'aucun affichage de l'instruction ou du groupe d'instructions en cours ne soit prévu.

La simple évocation des commandes du *Roamer* rappellera immédiatement aux enseignants chevronnés l'intéressante époque des « tortues de sol » et de la programmation en *Logo* ! En effet, cette demi-sphère comporte un clavier avec les chiffres, des flèches pour avancer ou reculer, tourner à droite ou tourner à gauche, créer des ensembles d'instructions, jouer

des notes de musique... Le langage de programmation est d'ailleurs très proche du *Logo*.

Son utilisation nous a paru opportune (2) en classe de *SEGPA* au collège dans le cadre des cours de technologie. Il convient cependant encore mieux à des élèves plus jeunes et permet de travailler la résolution de problèmes (mathématiques, métrique et espace,...), le développement du raisonnement procédural, l'ordonnancement d'actions successives. Il favorise aussi la socialisation, l'analyse et le développement de compétences concernant le langage (rigueur, mémorisation, restitution...). Il paraît donc tout à fait adapté à des élèves présentant un handicap, mental notamment : des expérimentations conduites par l'INS HEA (3) sont actuellement conduites dans des UPI au collège.

### : : Intérêt pédagogique

Dans un premier temps, on peut proposer aux élèves d'observer les déplacements linéaires, les rotations, les arrêts programmés préalablement par l'enseignant. Ce dernier peut interroger les élèves sur les différents éléments du robot et faire distinguer la « partie commande » de la « partie opérative ».

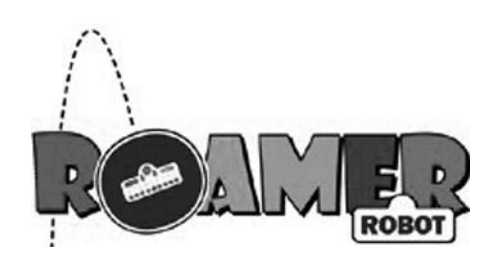

8 Page

### l'atelier image et son

Dans un second temps, l'enseignant propose aux élèves d'analyser les différentes instructions disponibles et de constater leurs effets. Ceux-ci s'essaient à de petites modifications de programmes. Augmentant un peu la difficulté, l'enseignant fournit un « cahier des charges » aux élèves qui choisissent les

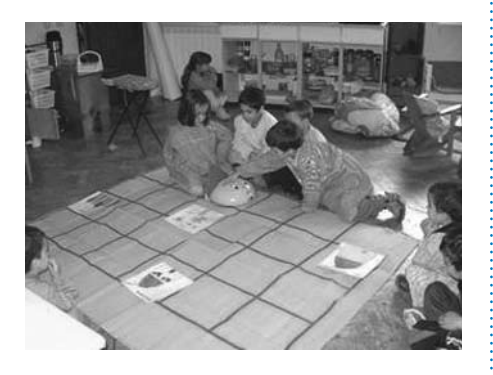

instructions, les programment dans le robot. C'est le déplacement conforme ou non du robot qui valide le travail. L'évaluation ou plutôt l'auto-évaluation est donc fort ludique !

Il est toujours surprenant de voir combien les élèves sont étonnés lors des déplacements du robot sur le sol ! Sans doute trop habitués dès l'enfance au multimédia et aux mondes virtuels, ils découvrent que la programmation conduit à des actions tangibles sur le monde réel. Enfin, ce robot est particulièrement adapté aux « non » ou « mauvais » lecteurs qui n'auront que peu de difficulté à programmer cette machine, les symboles et le codage couleur facilitant beaucoup le repérage. Ces élèves progresseront alors en douceur sans se décourager.

#### **Patrice Renaud**

Professeur agrégé à l'INS HEA de Suresnes. Responsable de la rubrique NTIC de la *Nouvelle revue de l'adaptation et de la scolarisation*

(1) *http://www.valliant-technology.com/*

(2) Les nouvelles technologies de l'information et de la communication dans les enseignements adaptés du second degré (SEGPA et EREA) – *Nouvelle revue de l'AIS* (P. Renaud - juin 2001)

(3) Institut national supérieur de formation et de recherche pour l'éducation des jeunes handicapés et les enseignements adaptés

### $Image...$  Mirage!

Les élèves de Sylvie ont marché sur la muraille de Chine et parcouru le Machu-Picchu ! C'est ce que leurs photos pourraient laisser croire.

Sensibiliser nos élèves à l'idée que les images ne sont jamais que l'expression d'un point de vue est une des missions de l'école à l'heure où les médias audio-visuels nous envahissent. Il nous faut les doter d'outils qui les aident à décrypter ce qu'ils voient et à s'interroger sur la « véracité » des images.

Le projet de la classe de Sylvie était simple : écrire un récit d'aventure. Un Tintin-Indiana Jones en était le héros ; il parcourait le monde en quête d'un trésor caché. La réalisation concrète sous forme de roman-photo était une prouesse technologique à faire partager aux enfants.

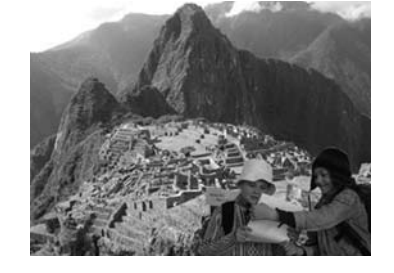

Elle fut précédée par de nombreux travaux : structuration du récit, narration, scénario, *story board*, écriture et réécriture… sans compter les activités transversales : situer les différents pays, rechercher leurs caractéristiques géographiques, économiques ou sociologiques. La recherche documentaire sur Internet prenait du sens.

Une bibliothèque d'images a été constituée : photos des élèves sur fond blanc, paysages téléchargés avec les autorisations des auteurs. Notre reporter partait pour l'Afrique, l'Inde, la Chine et l'aventure se terminait au Pérou !

Le roman-photo se composait d'une

centaine de vues. Les tâches ont été réparties : d'abord la retouche puis la mise en page chapitre par chapitre.

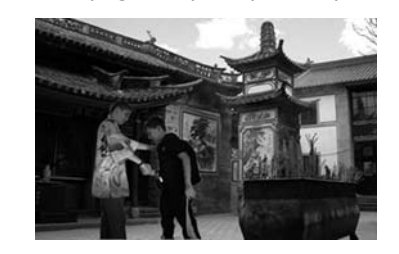

Nous avons utilisé le logiciel *Photofiltre*  Studio. Cette version, payante<sup>(1)</sup>, a le grand avantage(2) d'utiliser les calques qui peuvent être superposés dans une même image. On peut régler leur taille et leur transparence. Ainsi, après avoir sélectionné le personnage d'une photo avec l'outil lasso (opération facilitée par le fond blanc), effectué un copier-coller sur le paysage, avec quelques réglages simples pour ajuster les tailles et garder les proportions, le tour était joué et le résultat parfois saisissant de « réalité ». Il existe de nombreuses autres applications du travail sur l'image : le détournement, les collages (3).

À travers ces activités, l'enfant manipule des images, y repère des signes, en change la signification. Il apprend à passer d'une perception globale à une analyse plus fine. Il comprend alors mieux ce qu'il voit et perçoit plus finement les intentions de l'auteur.

#### **Yves Moreau**

Conseiller pédagogique du CAVM de Bagneux *yves.moreau@ac-versailles.fr*

- (1) 25 euros pour 50 licences.
- (2) sur son petit frère gratuit *Photofiltre.*

(3) Le site de Pierre Salquèbre *http://www.acnancy-metz.fr/IA88/IENRemiremont/photo\_menu. htm* propose de nombreuses pistes.

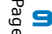

### fiche pratique

### **Programmer un robot, un jeu d'élève !**

Réaliser son premier programme en une séance, c'est possible ! Des élèves de CP l'ont fait grâce à une interface simple et conviviale...

La consigne donnée aux élèves était de faire effectuer à un robot deux aller-retours jusqu'au centre d'une cible située à un mètre du point de départ. Ils ont donc travaillé par tâtonnement expérimental et après de multiples essais, ils ont constaté que le robot devait rouler pendant environ 10 secondes entre le

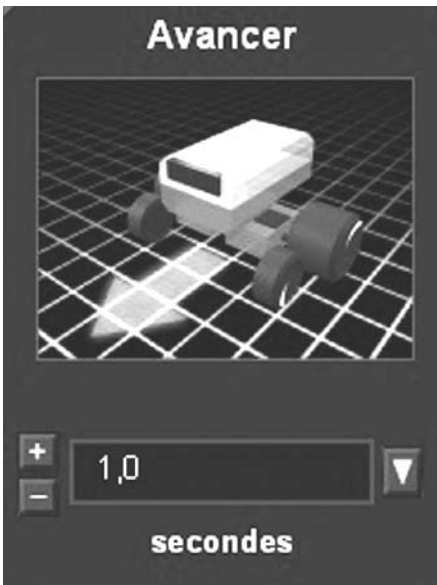

point de départ et la cible. Ce temps variait d'un groupe à l'autre en fonction du robot choisi et du niveau de charge de ses piles. Dix secondes étaient insuffisantes pour certains tandis que, pour d'autres, c'était trop long. Il fallait trouver une valeur intermédiaire. « 10 et demi » a été proposé plusieurs fois. Cependant, en cliquant sur la flèche + ou – de la boîte de modification du temps du bloc de commande *Avancer*, ils se sont aperçus qu'il existait d'autres nombres entre 10 et 11.

Pour programmer, il faut lancer le logiciel, taper un nom d'utilisateur puis cliquer sur le bouton *Entrée*. Sur l'écran

principal, cliquez sur le bouton *Programmer* puis sur *Choisir un robot*. Dans notre exemple, le *Roverbot*.

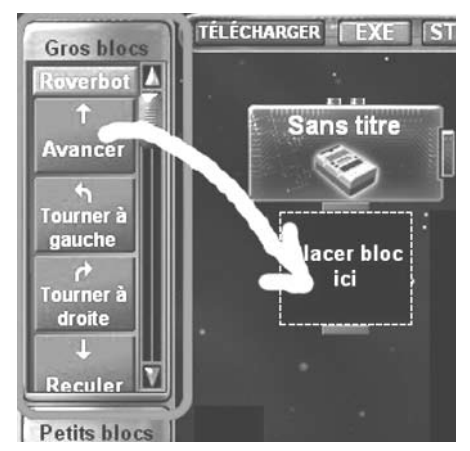

Dans le menu de gauche, choisissez un bloc parmi les différents blocs de commande verts. Par cliquer-déposer, placez-le derrière le bloc bleu qui matérialise le début du programme. Le bloc de commande se fixe à ce bloc bleu. On peut ainsi ajouter plusieurs blocs les uns sous les autres.

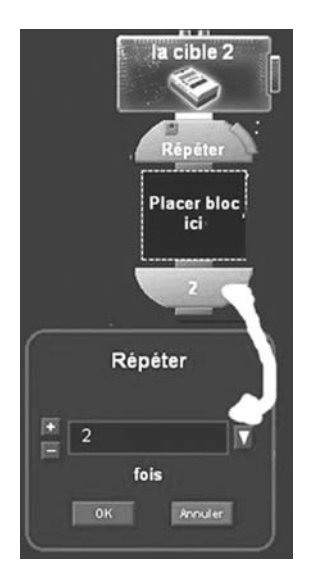

Pour respecter la consigne avec un robot parcourant la distance en 10 s précises, il faut donc alterner deux fois les blocs *Avancer 10 s* et les blocs *Reculer 10 s*.

Dans le cas du défi *Curling (cf.* la rubrique *Pour vous initier)*, où le robot doit effectuer deux aller-retours, il est possible d'utiliser l'instruction *Répéter*. Il faut utiliser un bloc orange *Répéter pendant* et inscrire 2 pour deux fois.

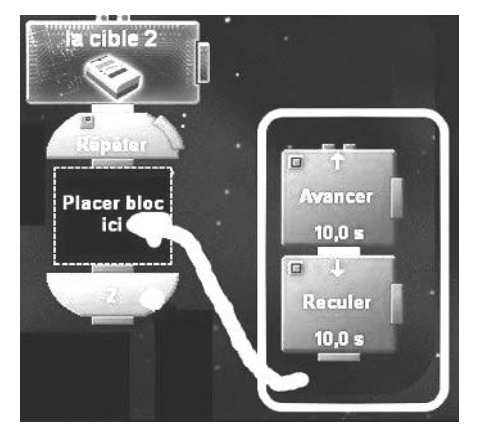

On place ensuite les blocs-commande *Avancer 10 s* et *Reculer 10 s* dans ce double bloc orange. Tout ce qui se situe à l'intérieur est exécuté deux fois.

Une fois terminé, le programme est téléchargé vers le robot. Pour cela, le boîtier jaune doit être sous tension (bouton rouge) et l'émetteur doit être face à la cellule infra-rouge. Cliquez sur le bouton violet *Télécharger*. Un petit signal indique la fin du téléchargement. On teste alors le programme en appuyant sur le bouton vert *Run* du *RCX* (*Robotic Command Explorer*), partie « intelligente » du robot.

**Philippe Sudre-Rouffaux** Animateur TICE du Pôle-Ressources Nord *Philippe.Sudre-Rouffaux@ac-versailles.fr* notre document de la construction de la construction de la construction de la construction de la construction d

L'observation de la ville mène à une réflexion sur l'importance des véhicules et sert de point de départ à la construction d'un objet roulant...

Un projet (cycles 1 et 2) pour appréhender le concept de robot, échanger sur cette thématique, lire des histoires sur ce sujet, travailler le sens de la lecture de gauche à droite et de haut en bas, respecter les étapes de la construction d'un objet, découvrir les engrenages et s'initier à la programmation.

#### : : Objectifs

Solliciter la réflexion autour d'un objet de la vie courante des enfants, conduire à une première approche d'un système (jouet programmable), s'initier à la lecture de plans, mettre en œuvre le projet pour aboutir à la construction d'un véhicule.

#### **Domaine : découvrir le monde des objets**

Il se décline en trois principaux axes. **L'utilisation :** manipulation des voitures et réalisation de parcours, découverte de leur usage, développement de l'habileté des utilisateurs. Cette partie permettra de formuler des interrogations, mener des investigations, constituer un capital de connaissances, rendre compte de son activité.

**L'observation :** à partir du questionnement de l'adulte, il faut découvrir la composition de l'objet (ses différentes parties) et répondre à des questions simples portant sur sa fonction, son utilisation, les matériaux employés. Cette deuxième partie permettra de décrire le fonctionnement, de structurer les observations en utilisant l'aide

des repères spatio-temporels, d'affiner la syntaxe et de décentrer son point de vue.

**La fabrication :** construire un véhicule et respecter un cahier des charges permettant d'y parvenir. Cette troisième partie permettra de choisir les matériaux et les outils adaptés à la construction et de mettre en évidence les actions techniques nécessaires à la réalisation d'un véhicule (découper, assembler…). Le matériel utilisé va de la « simple » petite voiture à la voiture programmée en passant par la voiture à friction, la voiture filo-guidée ou radiocommandée.

#### **Domaine : maîtrise de la langue**

L'ensemble des activités est l'occasion d'utiliser un lexique adapté pour décrire le trajet et les actions de la voiture, de s'interroger sur les causes des déplacements, de communiquer sur l'avancement du projet, de réaliser des affichages didactiques, de transmettre un savoir acquis.

#### : : Prolongements

**Robotique et utilisation de logiciels spécifiques :** les élèves inventent des codages à l'aide de flèches, de lettres, de dessins simples. En classe, on joue à être le robot. Il faut retrouver un objet à l'intérieur de la pièce. Un enfant en guide un autre en lui donnant des instructions orales de déplacement : « avance de 4 pas, fais demi-tour, tourne à droite... ».

Un quadrillage peut être réalisé sur le sol. On applique ensuite les déplacements au « robot » construit en arts plastiques. Munis de leurs programmes, les élèves réinvestissent leurs savoir-faire en utilisant le système de programmation par blocs-commande des produits *Lego®* et reproduisent les déplacements codés.

Dernière étape, l'utilisation de logiciels de simulation de déplacements à l'écran (La *Tortue* de Philippe Hennaf ou *mswLogoFR*), va aider à consolider les notions de gauche, de droite, de haut, de bas et l'orientation dans un système de repères.

#### **Philippe Sudre-Rouffaux**

**,**

Animateur TICE du Pôle-Ressources Nord *Philippe.Sudre-Rouffaux@ac-versailles.fr* La *Tortue* de Philippe Hennaf : *http://www2.acrennes.fr/crdp/29/ie/tortue/tortue.htm mswlogoFR* : *http://www.softronix.com/logo.html* Intéressant et en français : *http://jeannoel.saillet. free.fr*

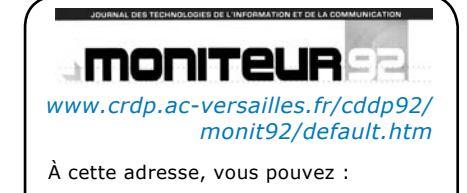

**Consulter le numéro en cours** avec les articles plus abondamment illustrés et parfois plus développés que dans la version papier ;

**Imprimer** le numéro complet ou article par article ;

**Accéder directement** aux B*onnes @dresses* en cliquant sur les liens ;

**Accéder** aux numéros des années précédentes et aux *Archives*.

### **, ,** internet et cederom

# **:: Propos** monite de la page 1

*suite de la page 1*

accompagné par ses pairs, il cherche, expérimente, tâtonne… Il garde les traces de sa réflexion, identifie les obstacles et en recherche les causes. Il propose des solutions et progresse dans la formalisation de son projet en remplissant son carnet d'expériences. L'outil informatique trouve naturellement sa place, d'une part pour programmer les robots à partir d'une interface adaptée et d'autre part pour communiquer les résultats.

L'enseignant sait que la pédagogie mise en œuvre est fonctionnelle, visuelle, manipulatoire, qu'elle offre aux élèves la possibilité d'apprendre et de développer des compétences grâce à un matériel ludique et attractif.

Une rubrique *Robotique* va désormais prendre place sur le site *Sciences et Technologie 92 (1)*. Elle devrait permettre à tous ceux qui le désirent de faire connaître et de communiquer sur le travail mené dans les classes. Ils pourront ainsi témoigner de l'intérêt des séances de robotique pour le développement des capacités de réflexion, d'analyse, d'organisation, de travail en équipe et dans l'acquisition de savoirs constitutifs de la culture scientifique et technologique attendus chez tous les élèves.

#### **Dominique Hénaff**

IEN, Pilote du groupe *Sciences et Technologie 92 0922186b@ac-versailles.fr*

(1) *http:// www.sciences92.ac-versailles.fr*

La signature de **Philippe Sudre-Rouffaux** apparaît souvent dans ce numéro qu'il a entièrement coordonné, ce dont nous ne saurons assez le remercier !

### *Planète Sciences*

L'association *Planète Sciences* (1) a pour objet de favoriser auprès des jeunes l'intérêt, pour les sciences et les techniques, ainsi que leur pratique et leur connaissance.

Le développement de projets en équipes, propre aux activités spatiales, est appliqué à d'autres domaines d'expérimentation : l'astronomie, l'environnement, la météorologie, l'énergie et la robotique. Le réseau *Planète Sciences* soutient près de 700 clubs scientifiques, intervient auprès de plus de 350 établissements scolaires et organise des séjours et des animations pendant les vacances pour plus de 20 000 jeunes. Il s'attache également à développer la culture scientifique et technique par la formation d'animateurs et d'enseignants.

Avec plus de 100 000 participants chaque année, *Planète Sciences* poursuit son objectif : rendre la pratique des sciences et des techniques accessible au plus grand nombre. Le projet éducatif et les méthodes utilisées ont pour objectif final de permettre aux jeunes d'acquérir ou de conforter le goût pour les sciences, une démarche collective de travail, de réflexion, de réalisation de projets. Une des singularités de l'association est d'initier les jeunes à la démarche expérimentale.

Parmi les associations d'éducation populaire à vocation scientifique et technique, *Planète Sciences* occupe une place particulière. Elle s'adresse aussi bien au grand public, qu'aux jeunes en milieu urbain ou rural pour de la sensibilisation. Elle intervient dans les établissements scolaires pour contribuer à la formation et dans des clubs et des écoles d'ingénieurs pour des projets de haute technologie.

Cette diversité de publics fait la force et la richesse de l'association.

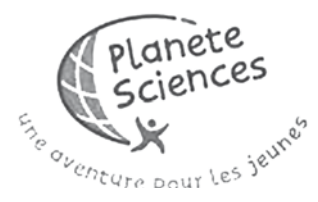

Imaginer un robot, construire ses éléments mécaniques, lui donner de l'énergie en réalisant son système électrique, commander ses mouvements et le rendre réactif à son environnement grâce à l'informatique : tels sont les éléments qui constituent la base des activités robotique proposées par le réseau *Planète Sciences*. Les animateurs, enseignants et participants disposent ainsi d'une large palette de notions et d'actions pour aborder la Science et la Technique. Cette activité est proposée dans des cadres très variés : opérations d'envergures nationales et même européennes (coupe et trophées de robotique – ex : E=m6), projets d'école, séjours de vacances, clubs de loisirs...

Des formations techniques et pédagogiques sont également proposées tout au long de l'année à des membres de clubs, des enseignants, des animateurs ou des amateurs afin de s'initier ou d'approfondir leurs connaissances dans des domaines techniques particuliers, spécifiques à la robotique (électronique, CAO, analyse d'image, utilisation de composants programmables...).

**Aiala Ellenberger** 

Animatrice de la section robotique de *Planète Sciences aiala.ellenberger@planete-sciences.org* (1) *http://www.planete-sciences.org*

ะ<br>- **12**